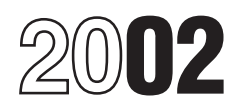

# Instructions for Form 1099-Q

*Section references are to the Internal Revenue Code unless otherwise noted.*

## **What's New for 2002? Qualified Tuition Program**

Recent legislation expanded the definition of a qualified tuition 529 that is established and maintained by a priva<br>program to include programs established and maintained by educational institution or a state (or its agenc program to include programs established and maintained by educational institutions or a state (or its agency or a state eligible educational institutions. Consequently, the instrumentality). private eligible educational institutions. Consequently, the reporting of earnings from qualified state tuition programs was reporting of earnings from qualified state tuition programs was<br>
moved from Box 5 of the 2002 Form 1099-G, Certain<br>
Government Payments, to a new form, Form 1099-Q, Qualified<br>
Tuition Program Payments (Under Section 529).<br>

In addition to these specific instructions, you should also use<br>the 2002 General Instructions for Forms 1099, 1098, 5498,<br>and W-2G. Those general instructions include information<br>about:<br>Character Character Character Charac

- 
- 
- 
- 
- 
- 
- 
- 

You can get the general instructions from the IRS Web Site<br>at www.irs.gov or by calling 1-800-TAX-FORM<br>(1-800-829-3676).<br>**Box 2. Earnings** 

File **Form 1099-Q**, Qualified Tuition Program Payments (Under all altribution reported in box 1 and enter the earnings in Section 529). If you made a distribution from a qualified tuition and these earnings are not subject Section 529), if you made a distribution from a qualified tuition

program defined under section 529.<br>**Note.** Do not file Form 1099-Q for a change in the name of the **Box 3. Basis** in

program. If the qualified tuition program is a program<br>established and maintained by a state using the EIN of the **Box 5. Checkbox**<br>state, enter the name of the state on the first name line and the Check the "Private" box state, enter the name of the state on the first name line and the name of the program on the second name line.

the designated beneficiary as recipient only if the distribution is distribution  $\frac{1}{2}$  program established by a State made (a) directly to the designated beneficiary or (b) to an eligible educational institution for the benefit of the designated eligible educational institution for the benefit of the designated<br>beneficiary. Otherwise, list the account owner as the recipient of<br>the distribution. Enter the SSN for the applicable recipient.<br>Check the box if the recip

A qualified tuition program is a program described in Section

**2.** In the case of a program established and maintained by a state, may make contributions to an account established to

about: Other rules apply. See Proposed Regulations section • Backup withholding 1.529-2. • Magnetic media and electronic reporting requirements

• Penalties **Box 1. Gross Distribution**<br>• Penalties **Box 1. Gross Distribution**<br>• When and where to file **Gross distributions**, whether in cas • When and where to file Gross distributions, whether in cash or in kind, include tuition<br>• Taxpayer identification numbers **or include tuition** credits or certificates, payment vouchers, tuition waivers, or • Taxpayer identification numbers credits or certificates, payment vouchers, tuition waivers, or<br>• Statements to recipients or certificates are content to the similar items. Gross distributions also include a refund • Statements to recipients other similar items. Gross distributions also include a refund to Corrected and void returns of the account owner, to the designated beneficiary, or to the • Corrected and void returns the account owner, to the designated beneficiary, or to the Corrected and void returns the set of the designated beneficiary's estate. designated beneficiary's estate.

Use the earnings ratio described in Proposed Regulations section 1.529-3 to determine the earnings on the gross **Specific Instructions for Form 1099-Q** section 1.529-3 to determine the earnings on the gross<br>File Form 1099-O. Qualified Tuition Program Payments (Under distribution reported in box 1 and enter the earnings in box 2.

**Note.** *Do not file Form 1099-Q for a change in the name of the*<br> *designated beneficiary in an account if the new beneficiary is a*<br> *member of the former beneficiary's family.*<br> **Statements to Recipients**<br> **Statements** 

Section 529 program established by one or more private eligible. **Recipient's name and social security number (SSN).** List educational institutions or check the "State" box to indicate the the the distribution is the distribution is from a Section 529 program established by a